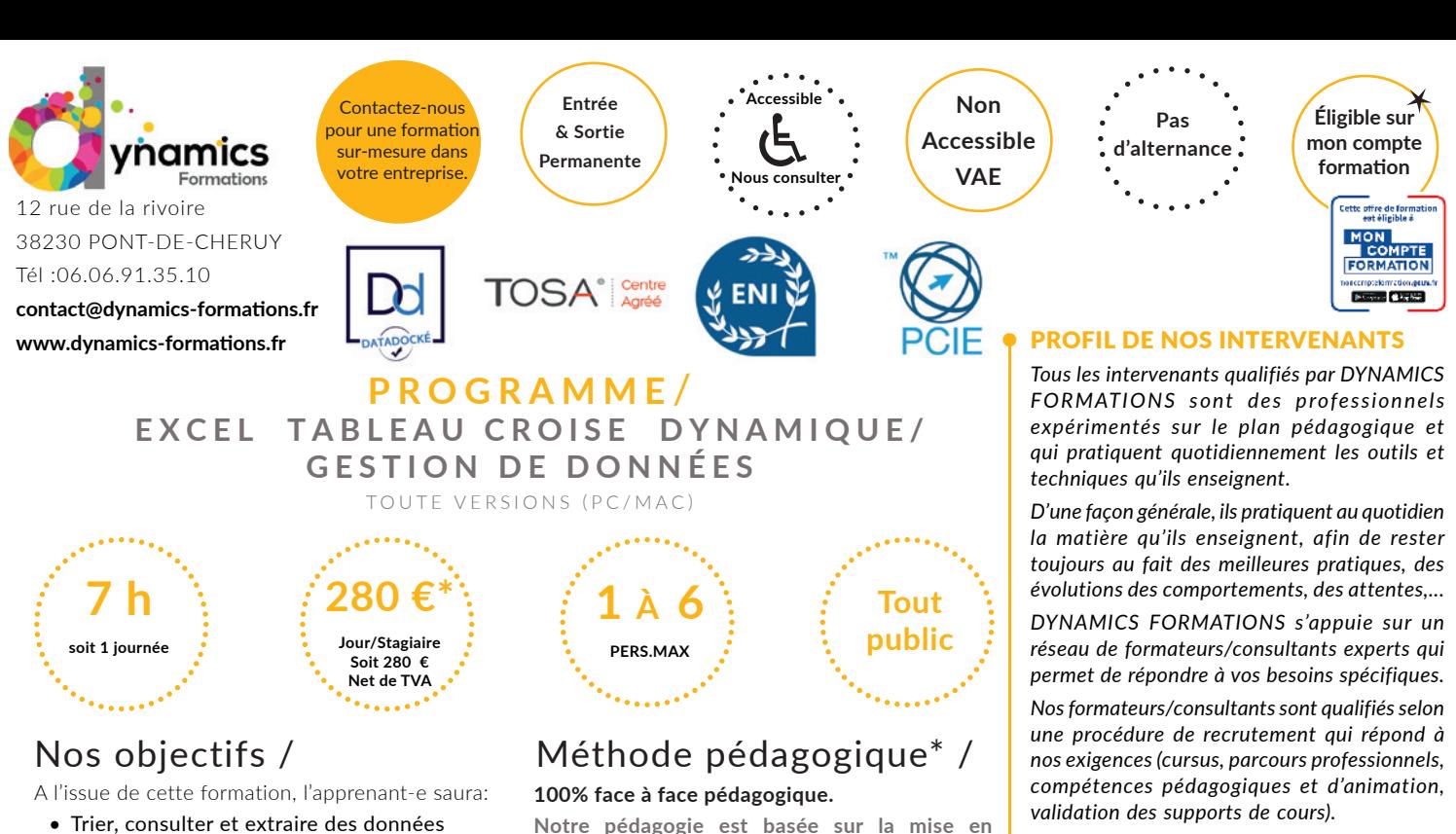

**Notre pédagogie est basée sur la mise en pratique de cas professionnels avec alternance d'apports théoriques et de mise en pratique tout au long du module afin de valider les acquis. Chaque stagiaire travaille sur un PC - support soit sur clés usb/accès intranet**

**\* Pré-requis:** *Maîtrise des fonctions de base d'Excel. Utilisation opérationnelle régulière d'Excel*

# **• Savoir automatiser les formules de calculs**

• Créer des tableaux croisés dynamiques et

# **• Les formules et calculs avancés**

dans des tableaux volumineux

leurs graphiques

Créer des formules conditionnelles puis les utiliser avec d'autres fonctions statistiques (nb. si –moyenne.si – somme.si) ou des fonctions texte – Utiliser des fonctions recherche et référence (recherche V,…) et des fonctions logique (et, ou,…)

### **• Gestion des données**

Créer une liste personnalisée – Définir des critères de validation – Entourer les données non valides –

Créer une liste déroulante – annoter des cellules

Figer les titres de la base de données (volets)

Trier un tableau

Structurer un fichier en base de données Utilisation des filtres automatiques (critères simples et personnalisés) Déclaration de tableau de données Utilisation de la commande Données > Convertir… Utilisation de la fonction «SOUS.TOTAL()»

Utilisation des fonctions de calculs dans les tableaux de données Utilisation des segments dans les tableaux de données \*\*

### **• Savoir créer et analyser ses bases de donnée**

# **• Croiser et recouper des données avec les rapports de Tableaux Croisés Dynamiques** Création de tableaux croisés dynamiques

Modification de la structure du tableau croisé Créer des filtres via les segments\* Créer des filtres via les chonologies\*\* Synthétiser des données par catégories (Créer des groupes) Création de champs calculés Créer un graphique croisé dynamique • Utiliser la validation des données Créer des listes déroulantes Validations par type de données

**Évaluation: Synthétiser une base de donnée en fonction des questions posées**

 LES MOYENS *permettant de suivre l'exécution de l'action et d'en apprécier les résultats* DYNAMICS FORMATIONS fournit un

*réponses pertinentes et réalistes.*

*émargement quotidien qui sera signé par chaque stagiaire présent par demi-journées et par le formateur.(via intranet)*

*DYNAMICS FORMATIONS est également très attentif aux qualités humaines de ses intervenants. Avec une expérience terrain et/ ou une expertise significative dans les domaines qu'ils animent, nos intervenants apportent des* 

*Le suivi post formation est assuré par DYNAMICS FORMATIONS auprès des stagiaires, afin de garantir la pérennité des connaissances acquises. Nous contactons les stagiaires dans une période de 3 mois après la formation afin de s'assurer de la bonne mise en pratique des nouvelles compétences acquises.* 

*La référente est Mme* **Christelle CHEVASSUS**

## TYPE ACTION

#### **Action de formation**

## VALIDATION DE LA FORMATION

*1 attestation de stage sera remise au donneur d'ordre.*

*1 attestation de fin de stage reprenant les objectifs atteints sera envoyée par mail à chaque stagiaire suivant les résultats de l'évaluation.*

## SUIVANT LA THEMATIQUE:

*\* Possibilité de certification TOSA sous conditions*

*\* Possibilité de certification PCIE sous conditions*

*\* Possibilité de certification ENI sous conditions. Nous contacter*

## TOUS LES TESTS SONT EN FRANCAIS

*Prévoir 1 heure pour chaque test passé*